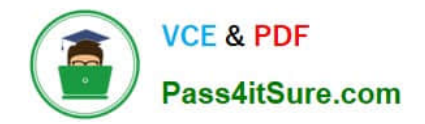

**C\_DS\_42Q&As**

SAP Certified Application Associate - Data Integration with SAP Data Services 4.2

# **Pass SAP C\_DS\_42 Exam with 100% Guarantee**

Free Download Real Questions & Answers **PDF** and **VCE** file from:

**https://www.pass4itsure.com/c\_ds\_42.html**

# 100% Passing Guarantee 100% Money Back Assurance

Following Questions and Answers are all new published by SAP Official Exam Center

**Colonization** Download After Purchase

- **@ 100% Money Back Guarantee**
- **63 365 Days Free Update**
- 800,000+ Satisfied Customers

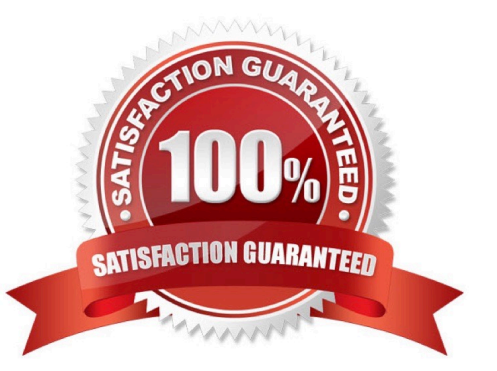

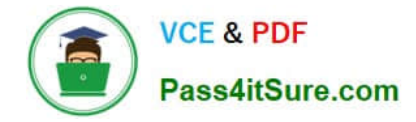

#### **QUESTION 1**

You must ensure that all records from the Customer table in the Alpha database are being moved to the Delta staging database using the audit logs. In the Local Object Library, replicate the Alpha\_NACustomer\_DF data flow. Name the replicated data flow Alpha\_AuditCustomer\_DF . Add the replicated data flow to a new job, Alpha\_AuditCustomer\_Job . Set up auditing on the data flow Alpha\_AuditCustomer\_DF by adding an audit rule to compare the total number of records in the source and target tables. How to Save all changes and execute the job with auditing enabled and Trace Audit Data set to Yes.

- A. Right-click the Alpha\_AuditCustomer\_Job and choose Execute .
- B. To remove the existing audit rule, choose Delete
- C. Choose Add and select Custom.
- D. In the Execution Properties dialog box, in the Execution Options tab, select the Enable auditing checkbox.
- E. In the Trace tab, choose Trace Audit Data .
- F. In the Value field, using the drop down list, change the value to Yes .

Correct Answer: ADEF

#### **QUESTION 2**

Which connection does Management Console use to repositories?

- A. JDBC connection
- B. Server Connection
- C. Internet Connection
- D. JDNC Connection

Correct Answer: A

# **QUESTION 3**

By which application you do View, analyze, and print graphical representations of all objects as depicted in the Designer including their relationships, properties, and more?

- A. Administrator
- B. Impact and Lineage Analysis
- C. Operational Dashboard
- D. Data Validation Dashboard
- E. Auto Documentation

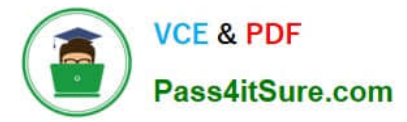

F. Data Quality Reports

Correct Answer: E

## **QUESTION 4**

During development of a SAP Data Services dataflow, you find that the source system contains data

inconsistencies.

What transform allows you to define rules and monitor the conformance of the data for every load?

- A. Validation transform
- B. Query transform
- C. SQL transform
- D. Case transform

Correct Answer: A

### **QUESTION 5**

When evaluating the customer data for Alpha Acquisitions, you discover a data entry error. The contact title of "Account Manager" has been entered as "Accounting Manager". You must correct these entries before it is moved to the data warehouse. How to Using the Function wizard, create a new expression for the column using the search\_replace function found under the category of "String" functions.

A. To delete existing expression, in the Mapping tab highlight the expression and press the Delete button on your keyboard.

B. In the Query Editor , in the Mapping tab, choose Functions.

C. In the Select Function dialog box, choose String Functions .

D. From the list of function names, select search\_replace and choose Next .

Correct Answer: BCD

[C\\_DS\\_42 PDF Dumps](https://www.pass4itsure.com/c_ds_42.html) [C\\_DS\\_42 Practice Test](https://www.pass4itsure.com/c_ds_42.html) [C\\_DS\\_42 Exam Questions](https://www.pass4itsure.com/c_ds_42.html)